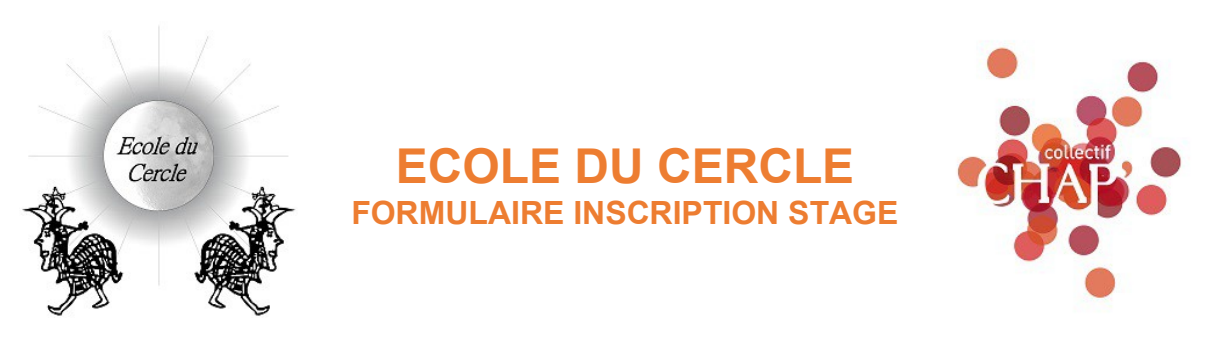

# **COORDONNÉES ET INFORMATIONS DU STAGIAIRE :**

**NOM :**

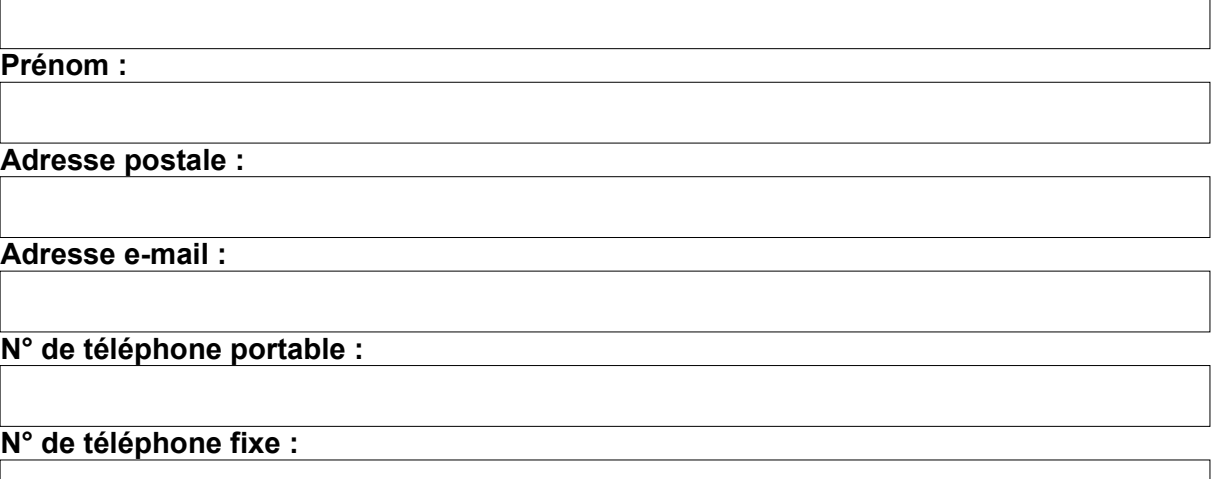

**Parcours formation :**

**Parcours professionnel :**

**Activités artistiques :**

### **COORDONNEES DU RESPONSABLE LEGALE (pour le stagiaire mineur) : Nom :**

**Prénom :**

**Adresse e-mail :**

**N° de téléphone portable :**

## **N° de téléphone fixe :**

# **INFORMATIONS CONCERNANT LE STAGE ET LE PAIEMENT :**

**Titre du stage : Date(s) : du au Lieu du stage :** 

 $\Box$  J'ai bien noté que mon inscription sera enregistrée à la réception du versement d'un acompte de 30% du montant du stage soit la somme de : **€** réglée par virement bancaire.

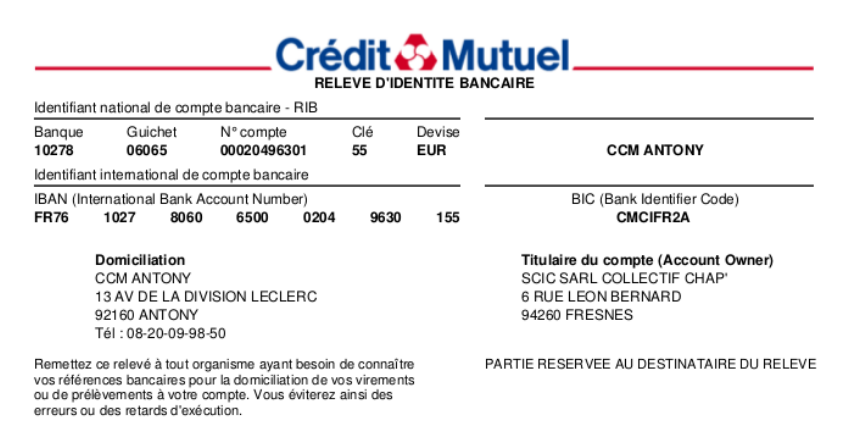

Le solde est à régler avant le 1er jour du stage soit la somme de : € par virement bancaire.

En cas d'annulation de la part du stagiaire aucun remboursement ne sera effectué.

En cas d'annulation de la part de l'École du Cercle un remboursement sera possible.

### **En cas de demande de renseignements concernant le paiement n'hésitez pas à nous contacter à : [stages-ateliers@ecoleducercle.fr](mailto:stages-ateliers@ecoleducercle.fr)**

### **DISPOSITIONS DE LA LOI INFORMATIQUE ET LIBERTÉ**

Je déclare que les informations communiquées ci-dessus ont été délivrées volontairement.

J'ai été informé(e) que ces informations font l'objet d'un traitement informatique sécurisé et sont destnées à l'administraton de l'École du Cercle (informatons sur les stages, cours et ateliers proposés, invitatons à des actvités ou réunions) et le suivi pédagogique des élèves. Elles sont uniquement accessibles aux membres du bureau de l'École du Cercle. Elles seront conservées pendant les 10 ans qui suivront la dernière inscripton à l'une de nos actvités.

En application des articles 30 et suivants de la Loi informatique et libertés du 6 janvier 1978 modifiée en 2004, vous pouvez exercer votre droit d'accès aux données vous concernant et les faire rectifier ou supprimer en écrivant à : [stages-ateliers@ecoleducercle.fr](mailto:stages-ateliers@ecoleducercle.fr)

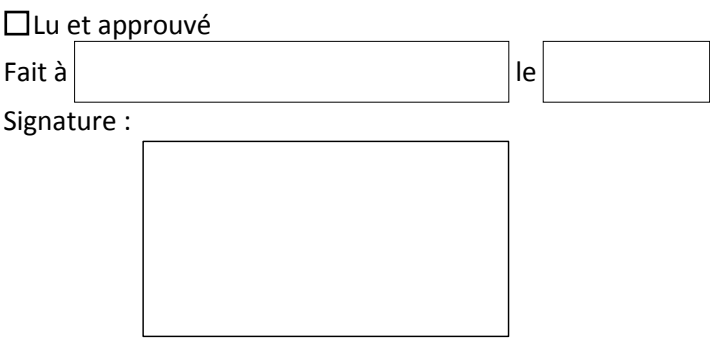

### **AIDE AU REMPLISSAGE DU FORMULAIRE**

**Toutes plateformes :** [htps://www.commentcamarche.net/faq/56115-remplir-et-signer-un-pdf-avec](https://www.commentcamarche.net/faq/56115-remplir-et-signer-un-pdf-avec-adobe-reader-dc)[adobe-reader-dc](https://www.commentcamarche.net/faq/56115-remplir-et-signer-un-pdf-avec-adobe-reader-dc)

**macOS :** [htps://support.apple.com/fr-fr/guide/preview/prvw35725/mac](https://support.apple.com/fr-fr/guide/preview/prvw35725/mac)